## [Download this PDF to your computer and go to](http://www.livescribe.com/player) www.livescribe.com/player On iOS, open the PDF in Livescribe+.

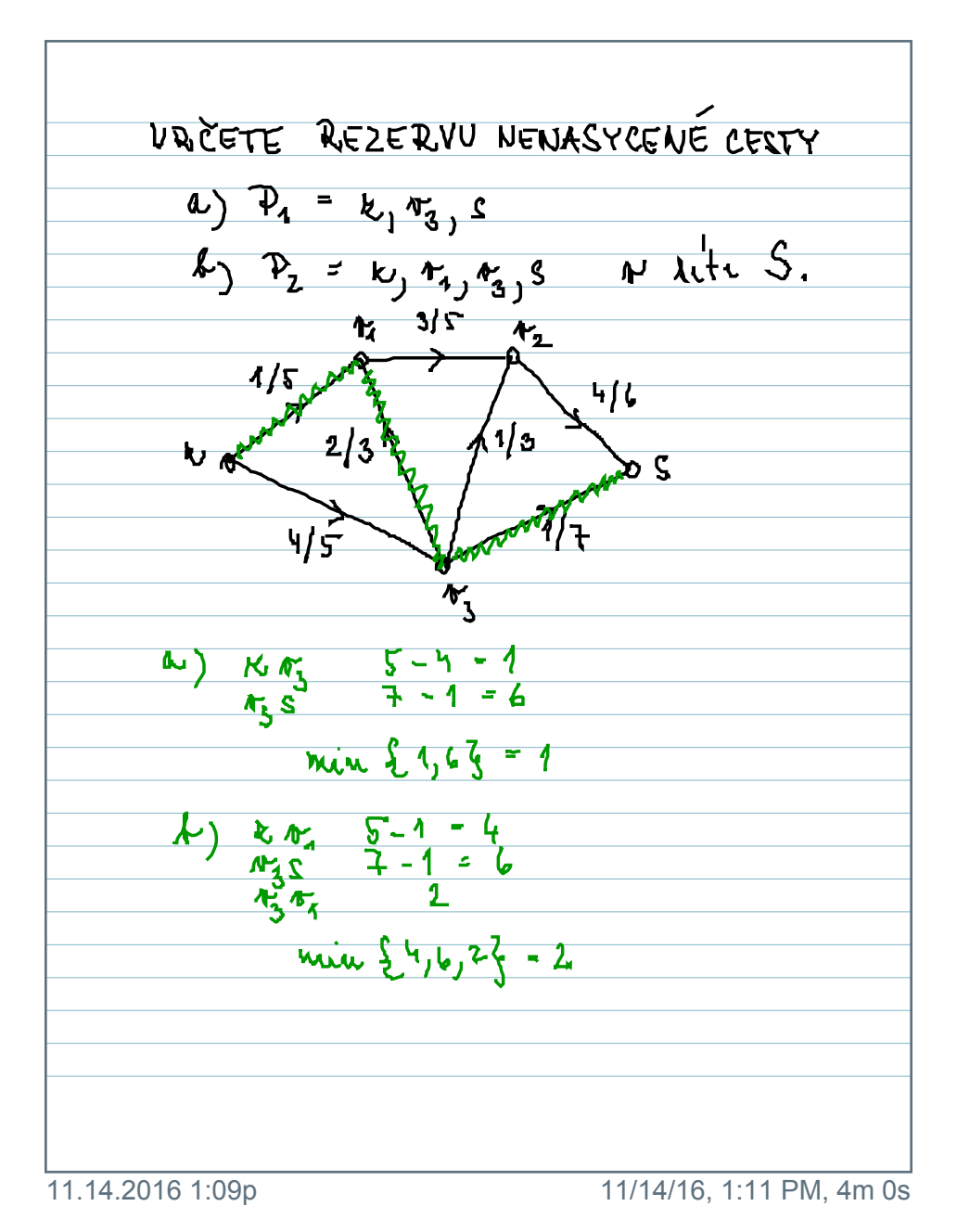

*<u>E* livescribe</u>

UNCETE REZERVU NENASYCENE CESTY (1)  $P_1 = k_1 r_3$ , s  $k_1$   $p_2 = k_1$   $r_4$ ,  $r_3$ ,  $s$  and  $k$  the S.  $r_1$  3/5  $r_2$  $4/5$ 4/6  $\overline{\mathcal{S}}$ <u>មុ</u>  $\overline{\mathcal{N}}_{3}$  $M_1$   $5 - 4 = 1$ <br> $M_2$   $7 - 1 = 6$  $\omega$  )  $m_1w_1$   $\{1,6\}$  = 1 A)  $2\frac{8\frac{8}{11}}{1132}$ <br> $3\frac{5-1-4}{2}$ <br> $2\frac{1-1=6}{2}$  $m_{w}$  {  $4, 6, 2$ } - 2